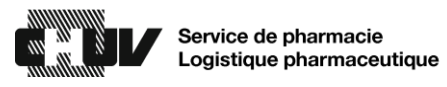

## Procédure en cas de divergence dans le comptage inventaire de stupéfiants

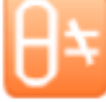

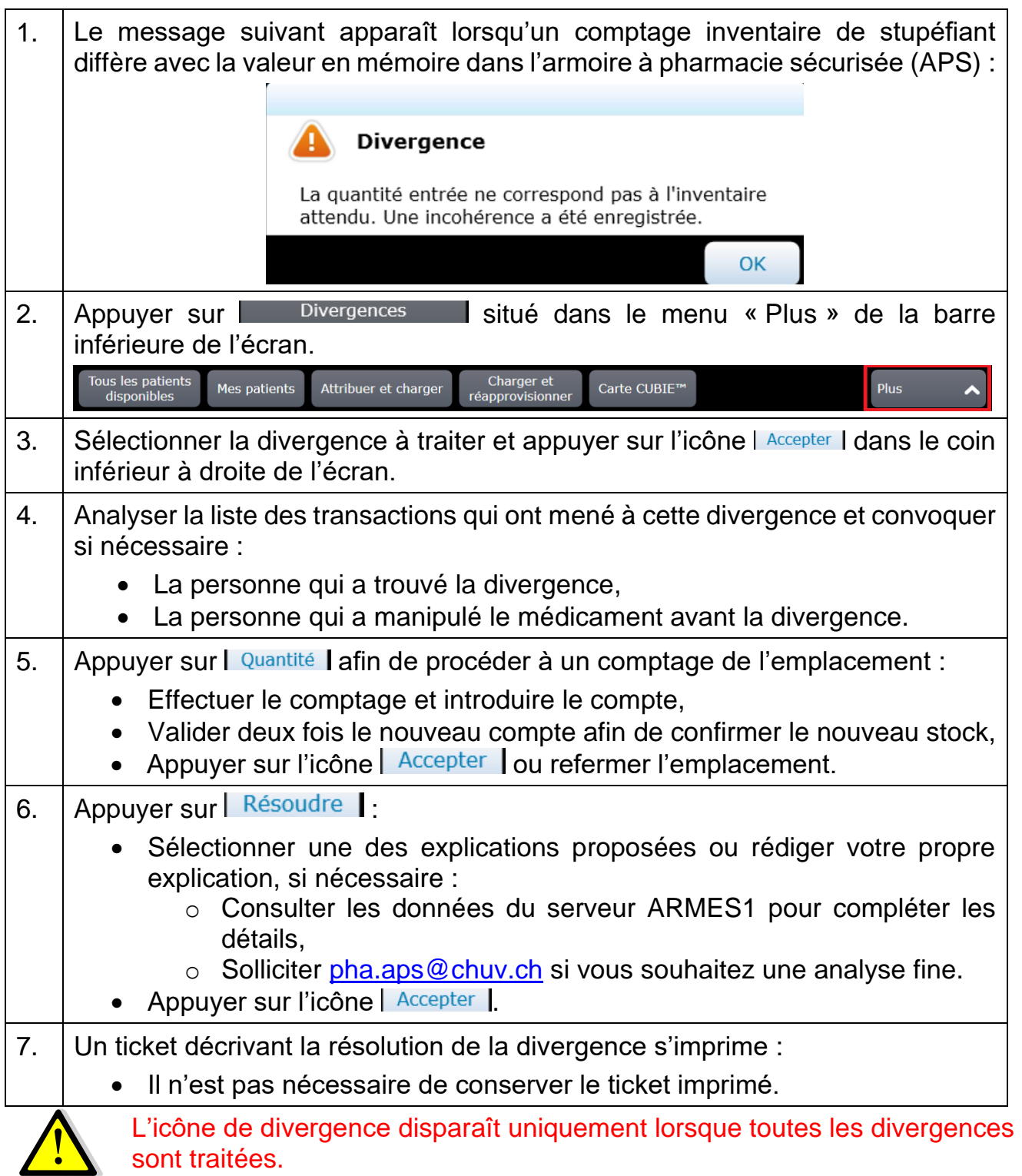

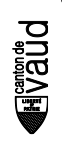